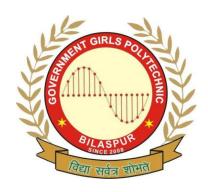

## Government Girls' Polytechnic, Bilaspur

Name of the Lab: Internet & Web tech Lab

Practical: Graphics &multimedia Lab

Class: 4th Semester (Information Technology)

Teachers Assessment: 20 End Semester Examination: 50

## **List of Experiments**

- 1. To study Multimedia Hardware System.
- 2. To study the Multimedia Basic Software Tools.
- 3. To Capture Audio from a Microphone (PC).
- 4. To cut clips from any VCD.
- 5. To crop a Picture using Crop Tool.
- 6. Hot Spot Removal using Clone Stamp Tool.
- 7. To study the working of Macromedia Flash MX.
- 8. Program for tossing a coin in C language using graphics.
- 9 To study the basic features of Windows XP Movie Maker